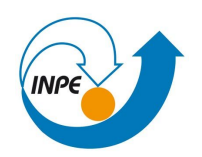

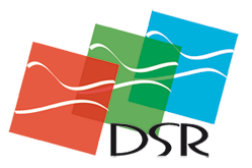

# **Laboratório 3**

Nome: Andréa de Lima Oliveira Nº: 142921

## **Exercício 1 - Definindo o Plano Piloto para o Aplicativo 1**

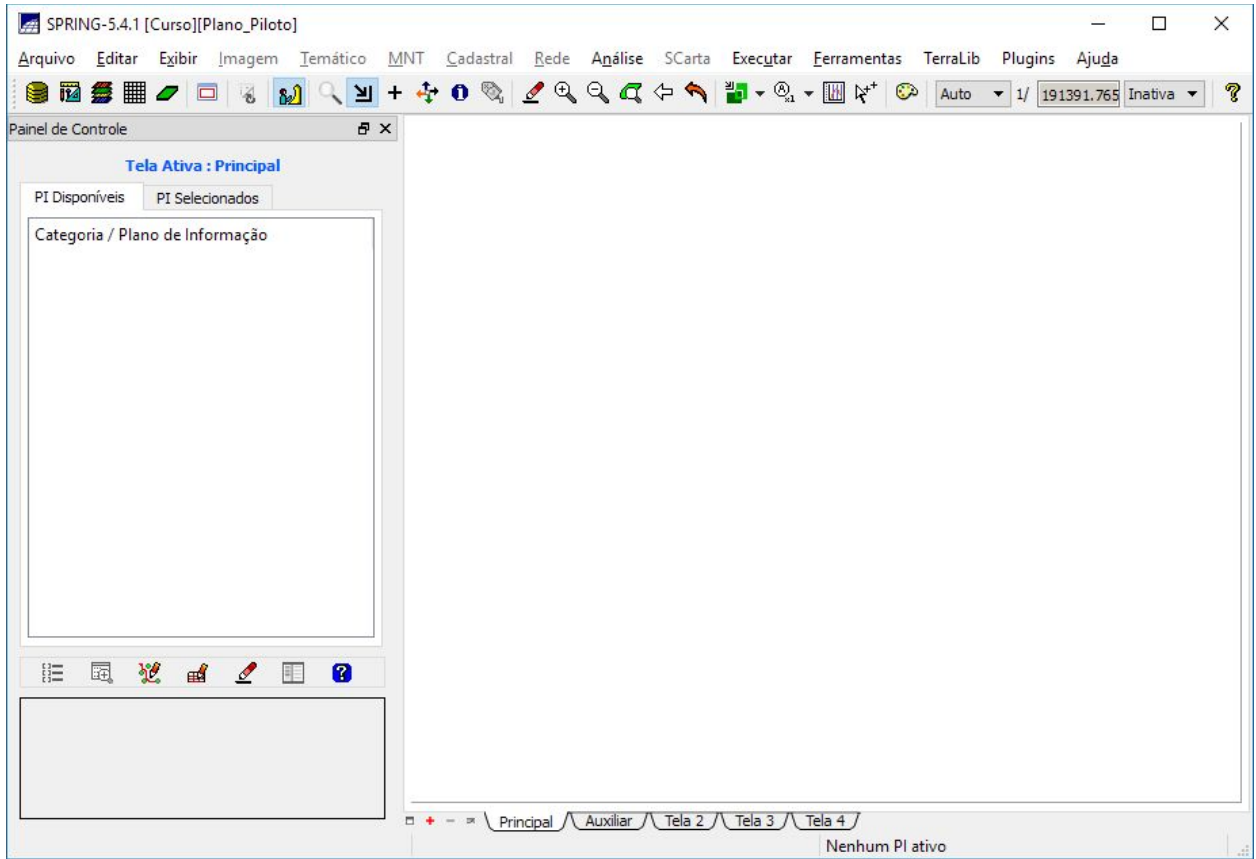

Figura 1: Plano piloto definido como projeto no Spring.

# **Exercício 2 - Importação amostras de modelo numérico de terreno**

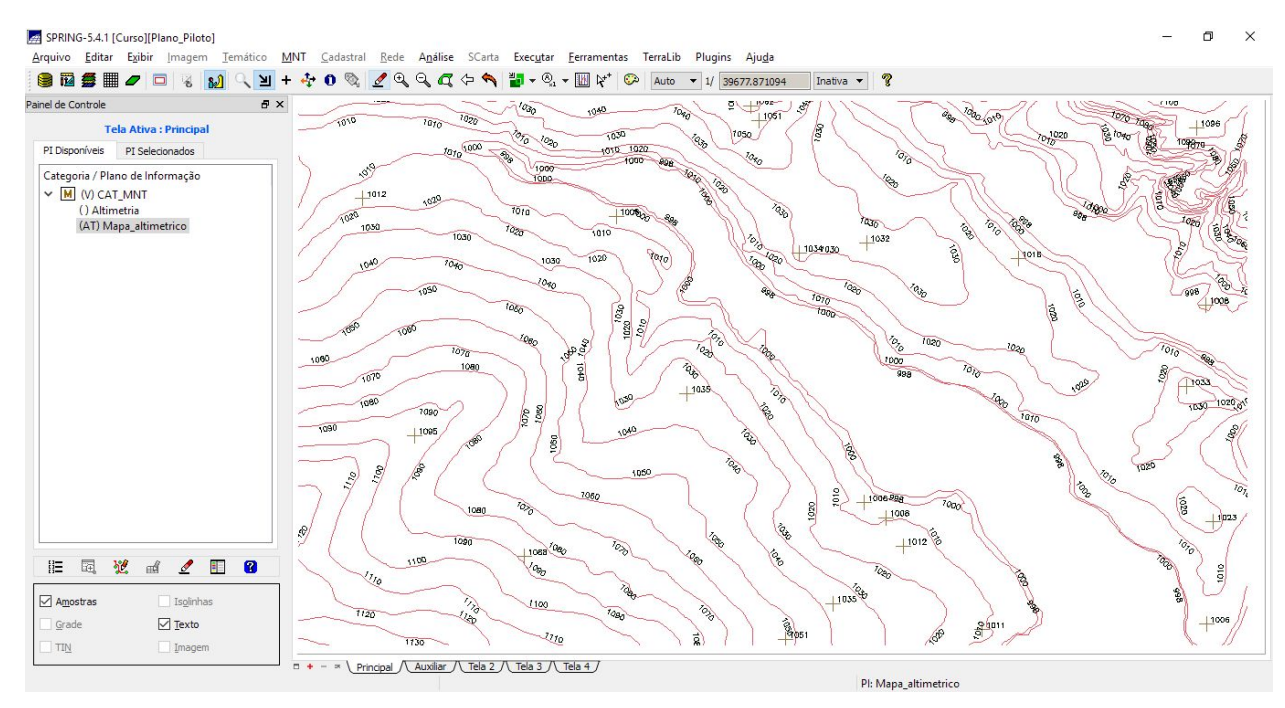

Figura 2: Mapa de altimetria, detalhe.

## **Exercício 3 - Edição de modelo numérico de terreno**

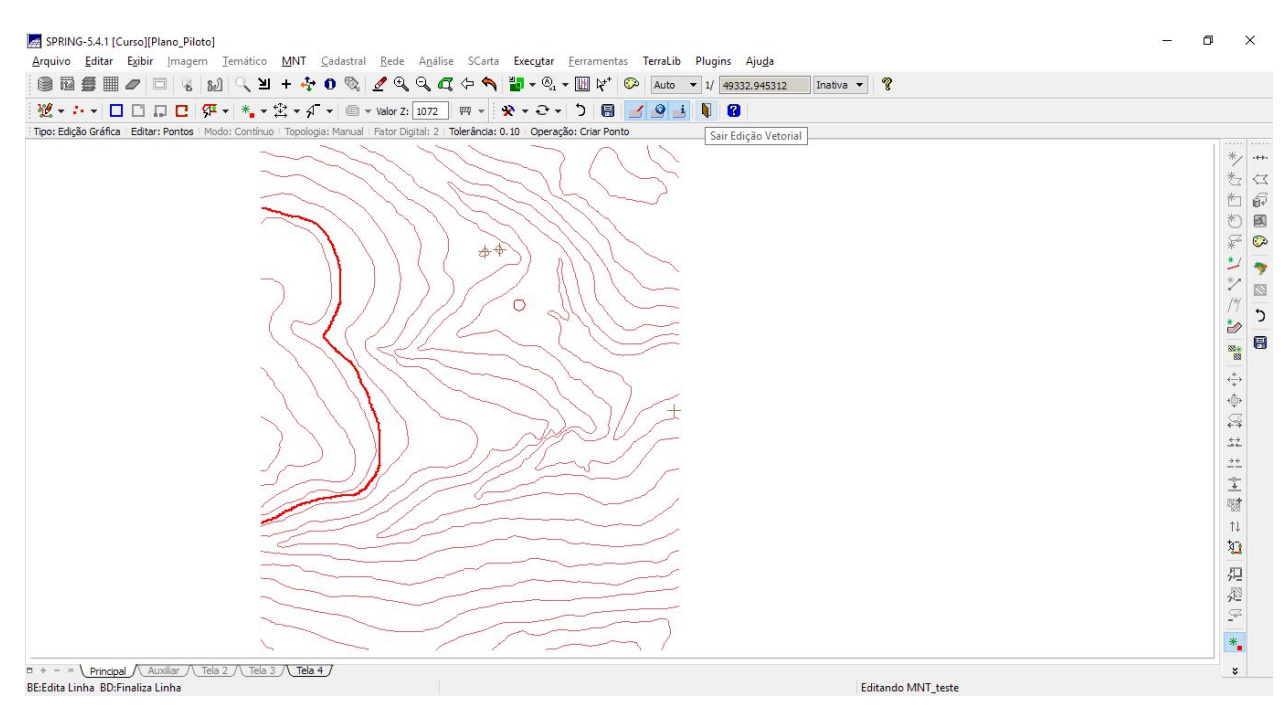

Figura 3: Edição de dados vetoriais do modelo numérico, linhas e pontos.

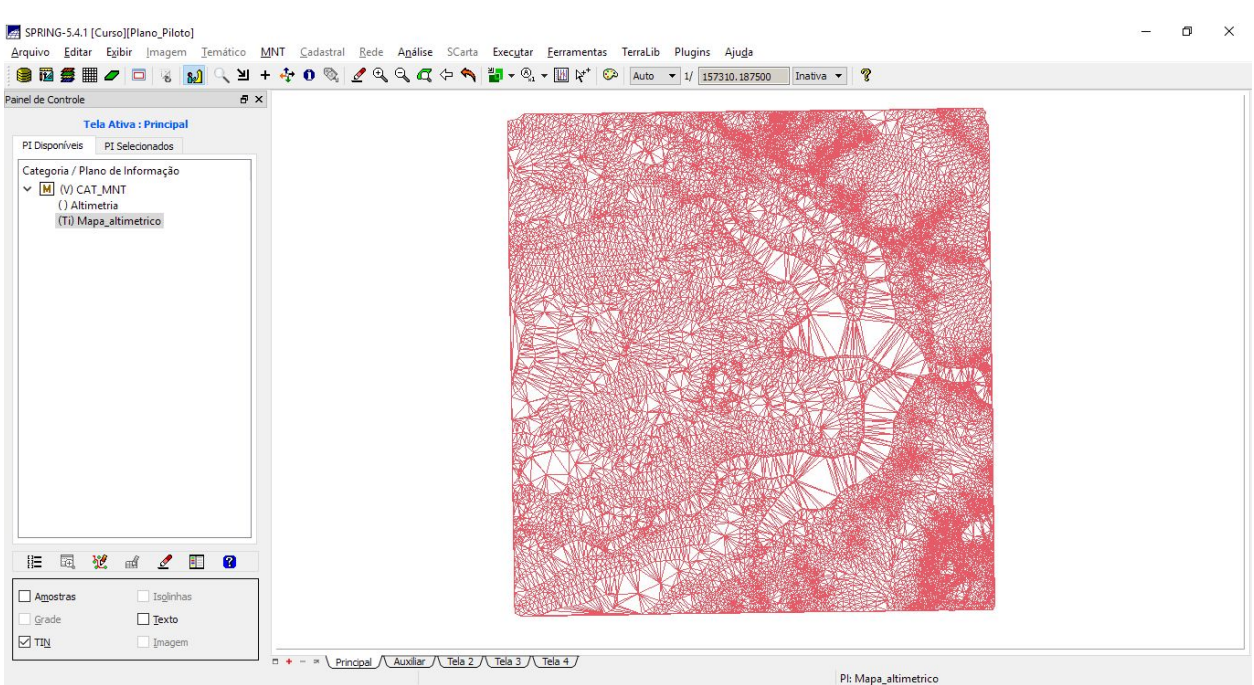

#### **Exercício 4 - Gerar grade triangular com e sem linha de quebra**

Figura 4: Grade triangular gerada a partir da altimetria.

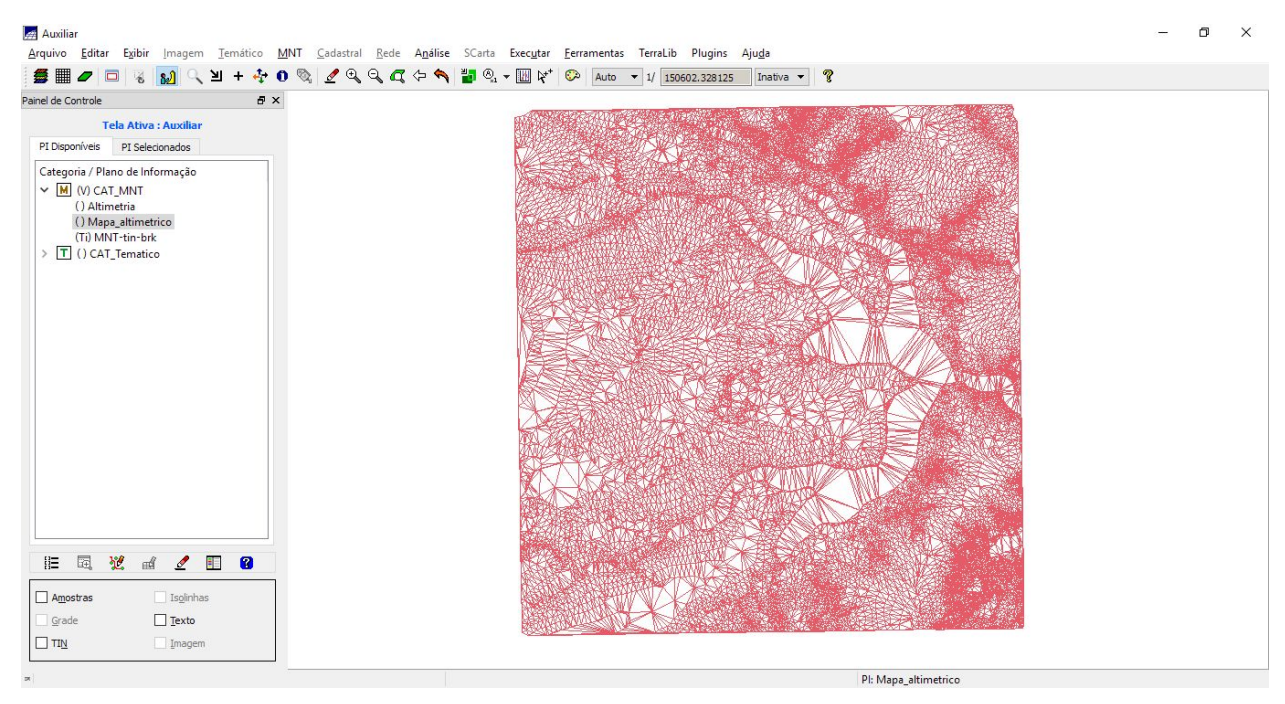

Figura 5: Grade triangular gerada utilizando o PI drenagem como linha de quebra.

### **Exercício 5 - Gerar grades retangulares de amostras e de outras grades**

| <b>各冊クロるめく当</b><br>Painel de Controle<br><b>B</b> X    | $\ell \in \mathbb{Q}$ $\mathbb{Q}$ $\mathbb{Q}$ $\leftarrow$ $\mathbb{Z}$ $\mathbb{Z}$ $\rightarrow$ $\mathbb{Z}$ $\mathbb{Z}$ $\rightarrow$ $\mathbb{Z}$ auto $\rightarrow$ 1/ 150602.328125   Inativa $\rightarrow$   ? |  |
|--------------------------------------------------------|----------------------------------------------------------------------------------------------------|--|
| <b>Tela Ativa : Auxiliar</b>                           | 1054.7 1060.0 10800 1051.4 1070.0 1028.4 1028.0 1102.7 1094.5 1124.0 1154.0 1158.9 1210.0 1157.3 1069.8 100                                                                                                    |  |
| PI Disponíveis<br>PI Selecionados                      | 1085.0 1085.0 1059.4 1033.3 1052.0 1065.5 1060.7 1018.8 1023.6 1100.0 1079.2 1145.5 1169.5 1180.0 1127.3 1085.                                                                                                    |  |
| Categoria / Plano de Informação<br>V M (V) CAT_MNT     | 1046.0 1090.0 1040.0 1221 10104 10100 10335 10401 102 1 24 1046.0 1082.2 1134.3 1142.1 1165.1 1154.7                                                                                                    |  |
| () Altimetria<br>() Mapa_altimetrico                   | 1110.0 1106.1 1076.0 1049.0 1048.8 103 a 1150 129 1040 1040 1050 1064.8 1065.3 1064.6 1147.3 1140.0                                                                                                    |  |
| () MNT-tin-brk<br>(Glm) MNT-grd<br>> T () CAT_Tematico | 1054.9 1054.1 1052.9 1064.6 1060.6 1060.0 1047.2 1051.7 2050 1010.0 1010<br>1 1020 3 1049.6 1153.3 1150.0                                                                                                    |  |
|                                                        | 1114.9 1109.2 1096.1 1110.0 1120.0 1060.0 1059.9 1060.0 1070.0 1070.0 1070.9 1080.0 1070<br>1090.0 1140.1 1164.5                                                                                                    |  |
|                                                        | 1131.4 1130.4 1120.0 1140.0 1130.0 1120.1 1100.0 1071.2 1035.8 1010.1 108.0 809.6 1011<br>1876.3 1112.1 1135.3                                                                                                    |  |
|                                                        | 1132.5 1131.6 1120.0 1136.6 1160.0 1140.3 1110.0 1065.2 1029.<br>55.2 1069.3 1094.8                                                                                                    |  |
|                                                        | 1130.0 1129.0 1120.0 1150.0 1153.7 1137.2 1120.8 1080.0 1090.                                                                                                    |  |
|                                                        | 1115.6 1116.2 1127.6 1145.8 1116.7 1120.0 1107.5 1070.0 1081.8 1040.0                                                                                                    |  |
|                                                        | 1095.1 1100.0 1110.0 1098.6 1082.8 1100.0 1080.0 1050.9 1031.2 1031.0 1030.0 + 3 1010.4 1085.6 1104.9 1076.                                                                                                    |  |
|                                                        | 1080.0 1090.0 1090.9 1090.0 1070.0 1065.8 1039.0 1219.9 1219.9 1219.9 1219.0 1219.1 1219.1 1091.5 1109.6 1021                                                                                                    |  |
|                                                        | 1074.6 1072.7 1090.0 1063.5 1038.8 1027.9 PM<br>1013a 1048.7 1110.0 1040.0 10                                                                                                    |  |
|                                                        | 1038.0 1042.6 1041.4 1043.2 1020.2 19<br>1070.1 1102.7 1089<br><b>The Mine Contract Contract</b>                                                                                                    |  |
| 翟<br>园<br>H.<br>胆<br>$\mathscr{O}$<br>R<br>$4$         | 5.2 1044.6 1010.0 1047.0 NML 2 1050.0 1045.6 1001.8 1001.8 NML 1076.2 1109.9 1126.2<br>10 <sub>4</sub>                                                                                                    |  |
| Isolinhas<br>Amostras                                  | 9 10152 10349 1090.0 1060.0 1054.7 1013.6 1022.8 1046.3 1040.6 1070.1 1136.8 1150.1<br>10 <sub>1</sub>                                                                                                    |  |
| Texto<br>Grade<br>TIN<br>Imagem                        | 0 1047.7 1060.0 1060.0 1060.0 1034.3 1025.6 1072.3 1084.8 1090.0 1075.1 1134.8 1125.0<br>104                                                                                                    |  |

Figura 6: Grade retangular gerada a partir das amostras.

| $E \times$<br>Painel de Controle                          | $\blacktriangleright$ 0 $\Diamond$ 1 + $\Diamond$ 0 $\Diamond$ 2 $\Diamond$ $\Diamond$ $\Diamond$ $\blacktriangleright$ 1 $\Box$ $\Diamond$ $\dashv$ $\Box$ $\Diamond^*$ $\Diamond$ Auto $\blacktriangleright$ 1/ 150627.578125 Inativa $\blacktriangleright$ 7 |  |
|-----------------------------------------------------------|----------------------------------------------------------------------------------------------------|--|
| <b>Tela Ativa: Auxiliar</b>                               | 1050.2 1030.0 1050.2 1070.0 1041 4 1020.0 1068.9 1098.8 1105.1 1149.9 1164.5 1213.9 1160.1 1111.3 1037.1                                                                                                    |  |
| PI Disponíveis<br>PI Selecionados                         | 1087.5 1060.5 1030.4 1042.7 1063.0 1055.5 1030.7 1019.1 1087.7 1041.3 1131.6 1150.0 1179.5 1155.5 1092.2                                                                                                    |  |
| Categoria / Plano de Informação<br>V M (V) CAT MNT        | 1090.6 1051.8 1051.4 1010.8 1038.0 1024.0 1027.6 1030.1 1084.4 1090.8 1090.0 1120.0 1135.7 1142.4 1156.8                                                                                                    |  |
| () Altimetria<br>() Mapa_altimetrico                      | 1101.0 1070.1 1040.6 1050.0 1040.4 1000.5 1000.4 1026.3 1030.6 103.4 100.1 1009.1 1047.1 1116.0 1180.0                                                                                                    |  |
| () MNT-tin-brk<br>() MNT-grd                              | 1088.3 1080.6 1070.1 1070.2 1082.7 1080.3 1033.9 apple apple loggio loggio loggio 1862.4 1102.6 1178.9                                                                                                    |  |
| (Glm) MNT-grd-10<br>> T () CAT_Tematico                   | 1115.2 1100.3 1120.0 1130.0 1090.0 1070.0 1053.3 103.1 114.9 12.1 104.0 104.5 1052.3 1114.0 1158.9                                                                                                    |  |
|                                                           | 1131.5 1116.4 1139.8 1139.2 1130.7 1110.0 1090.0 1046.2 1014.8 1030. 1046.2 1046.1 1046.2 1046.0 1046.2 1046.0                                                                                                    |  |
|                                                           | 1130.0 1120.0 1138.4 1167.8 1147.4 1110.4 1076.3 1040.2 1050 1051 1051 1051 1051 1068.1                                                                                                    |  |
|                                                           | 1123.6 1120.1 1150.1 1147.2 1130.2 1120.0 1085.1 1066.8 1099.9 1028.1 10108                                                                                                    |  |
|                                                           | 1110.0 1120.7 1132.8 1108.9 1115.7 1105.1 1070.0 1080.4 1049.2 1034.4 1011.8 900.0 1049.2 1069.7 106                                                                                                    |  |
|                                                           | 1087.4 1098.7 1090.0 1070.0 1090.0 1070.5 1039.9 1030.0 1030.8 1037.8 1037.9 1038.7 1079.3 1107.4 1090.0                                                                                                    |  |
|                                                           | 1090.0 1097.5 1090.0 1070.0 1060.7 1030.5 861 3860 890 890 890 890 890 800 1087.1 1112.8 1048.7                                                                                                    |  |
|                                                           | 1059.6 1068.5 1050.0 1032.7 10111<br><b>Excel To A 2 To B 4 General Region 10459 10551 1100.0 1064.3</b>                                                                                                    |  |
| 翟<br>$\blacksquare$<br>汇<br>區<br>$\mathscr{Q}$<br>Ø<br>пÅ | 10484 - 1110.0 1020.0 1030 - 1031 - 1031 - 1031 - 1042 - 1043 - 1044 - 1045 - 1048 - 1110.0 1033.8                                                                                                    |  |
| Isolinhas<br>Amostras                                     | 1024.8 Nine 1132.1 1069.7 1062.9 1050.2 1010.6 1541.3 1031.6 1082.0 1116.8 1141.5 1070.                                                                                                    |  |
| Grade<br>Texto                                            | 1009.1 1052.1 1060.0 1060.0 1050.0 1020.0 1050.8 1060.9 1064.6 1036.0 1118.6 1152.5 1057.                                                                                                    |  |

Figura 7: Grade retangular gerada a partir da grade anterior.

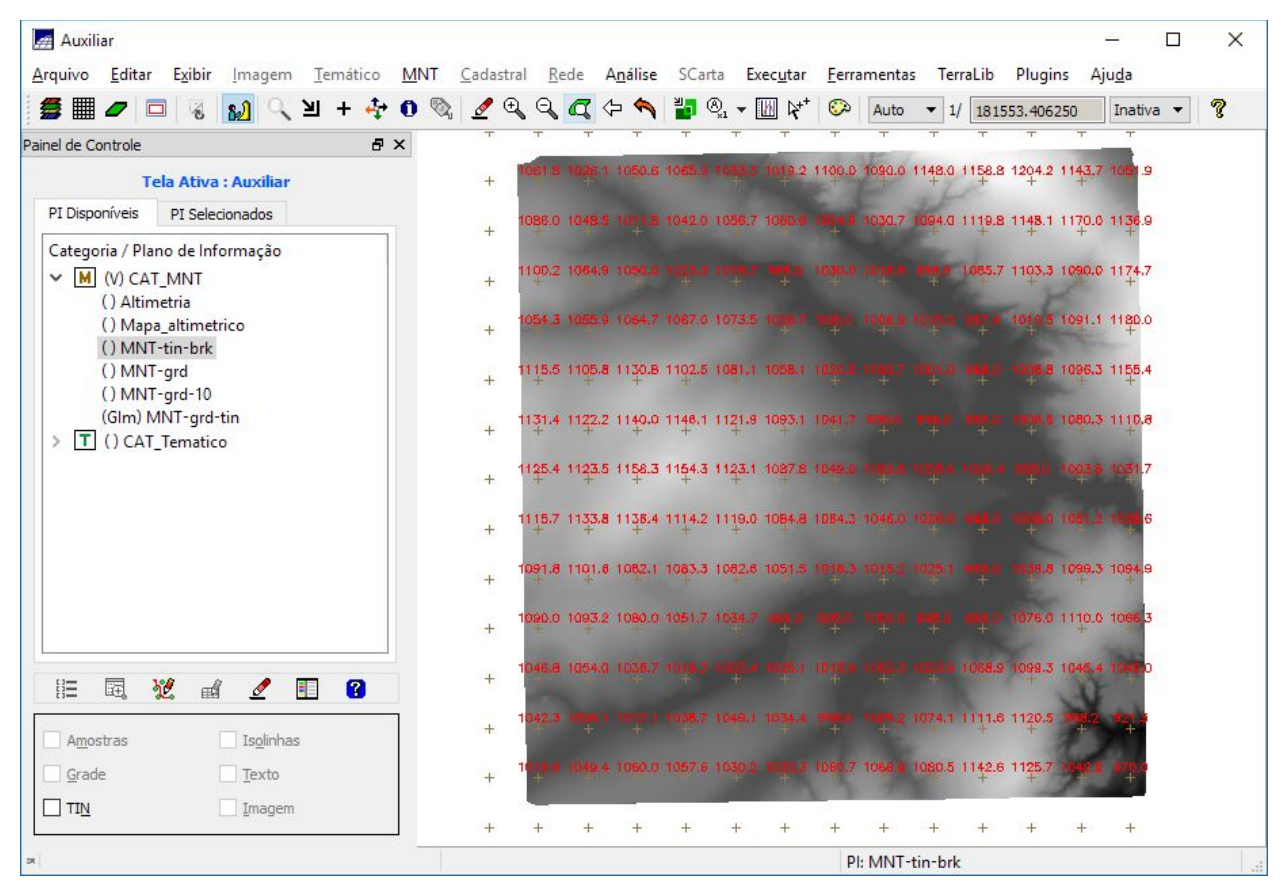

Figura 7: Grade retangular gerada a partir da grade triangular.

### **Exercício 6 - Geração de Imagem para Modelo Numérico**

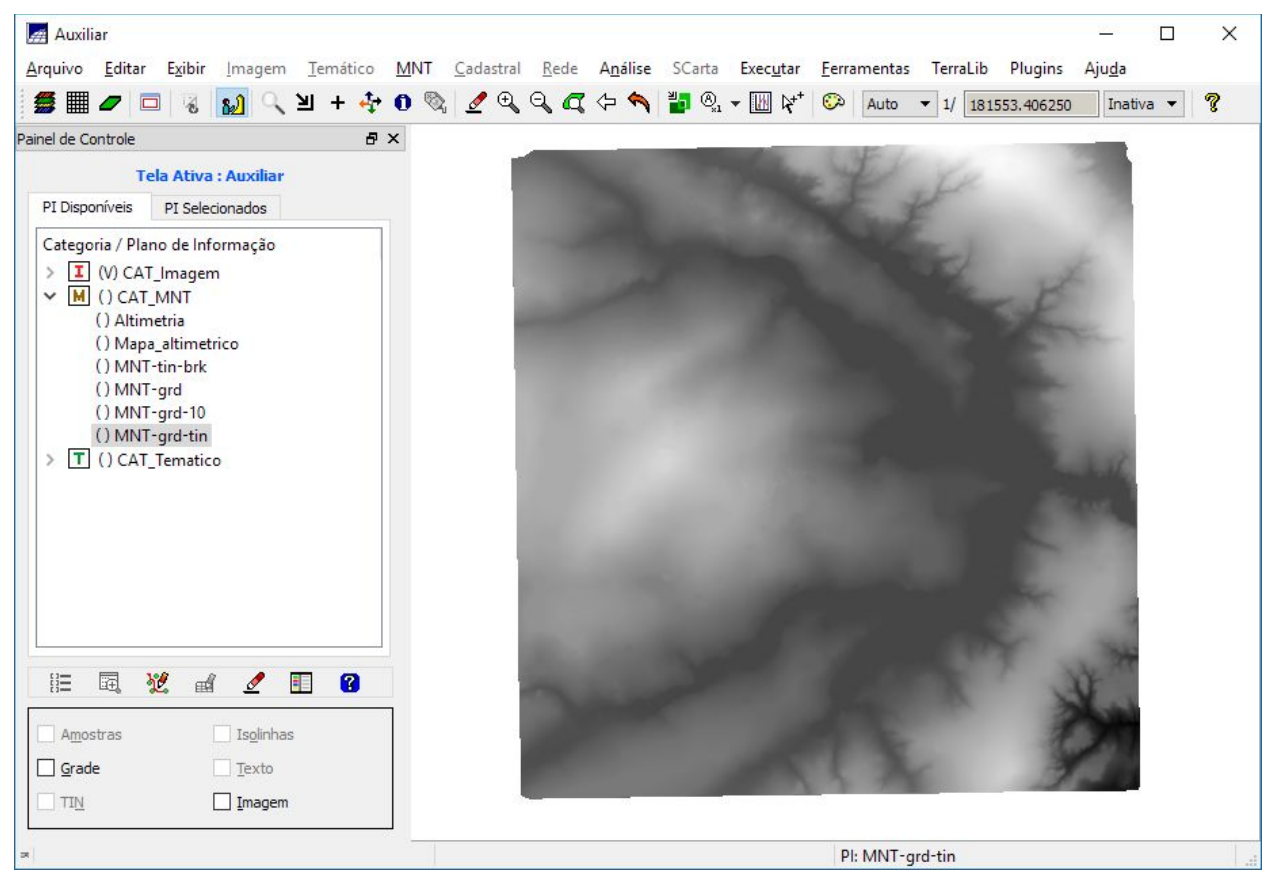

Figura 8: Geração de imagem a partir de grade regular, niveis de cinza.

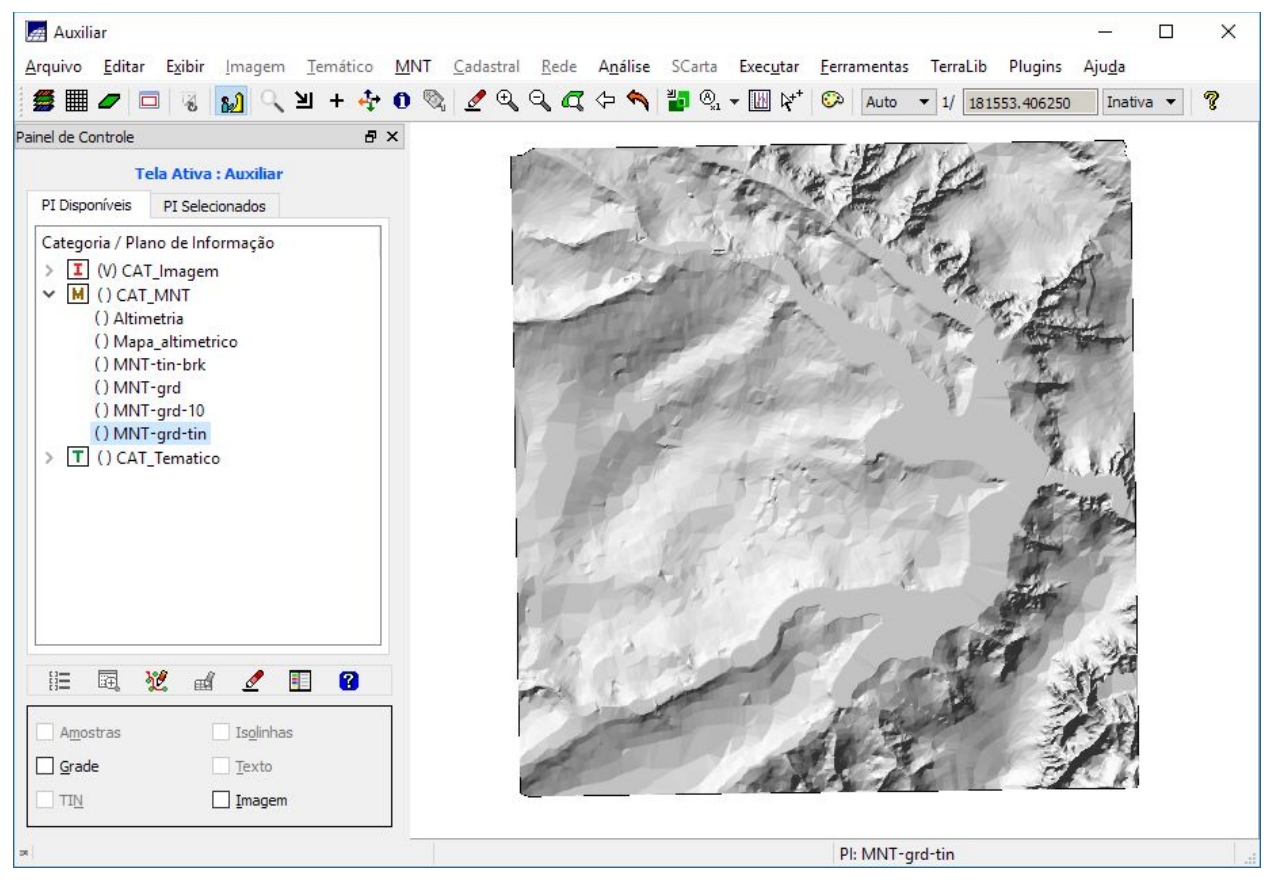

Figura 9: Geração de imagem a partir de grade regular, sombreada.

**Exercício 7 - Geração de Grade Declividade**

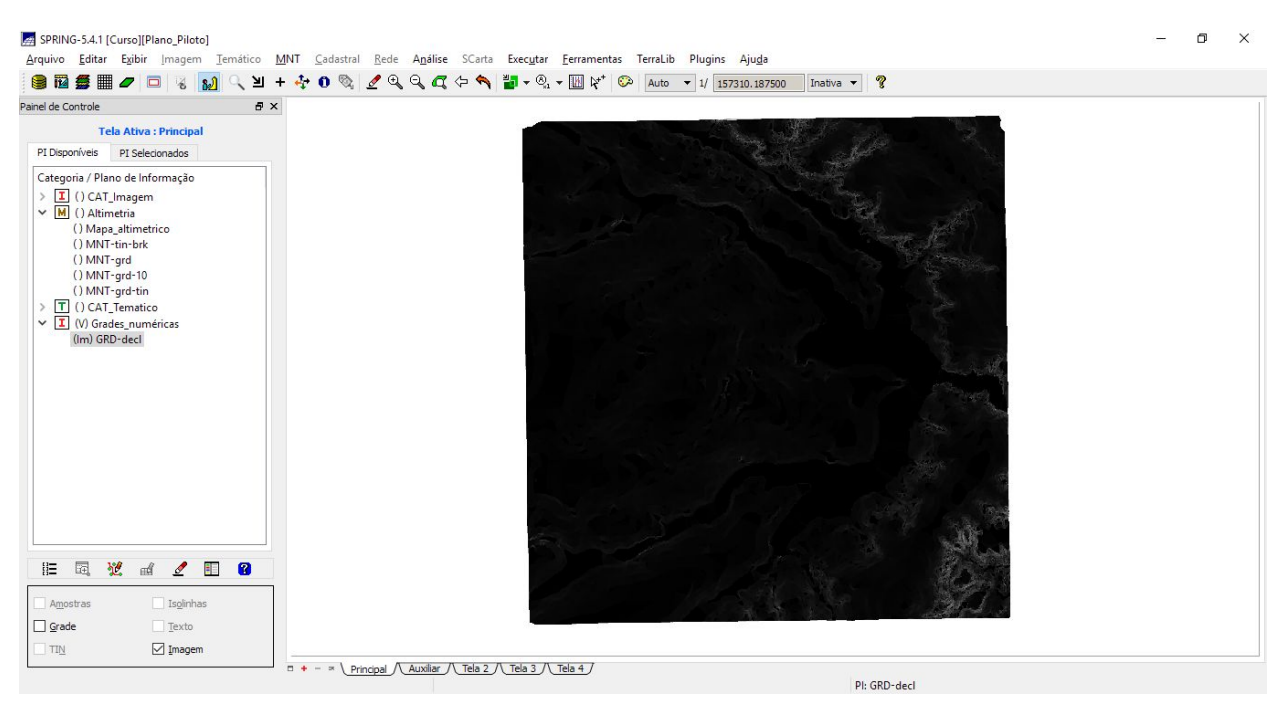

Figura 10: Declividade a partir de grade regular.

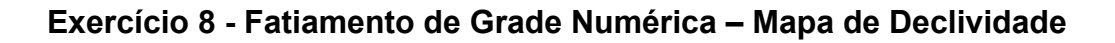

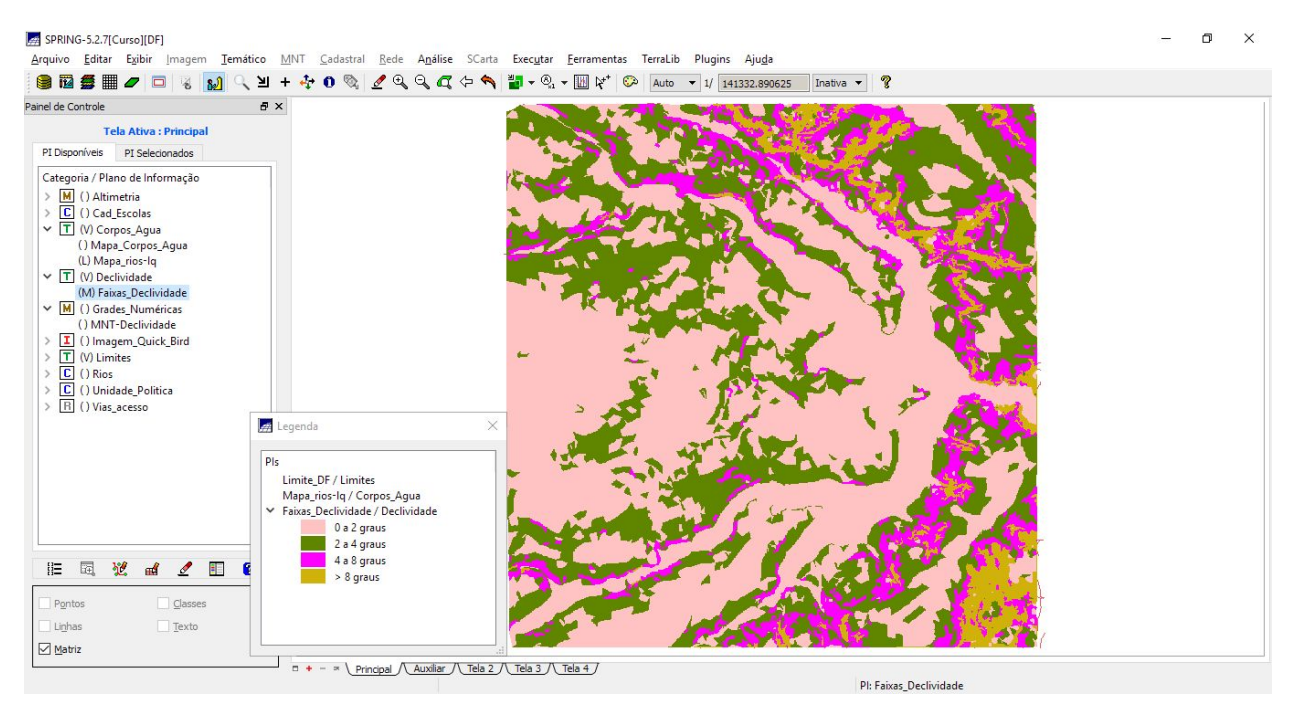

Figura 11: Fatiamento a partir da declividade.

### **Exercício 9 - Geração de Perfil a partir de grades**

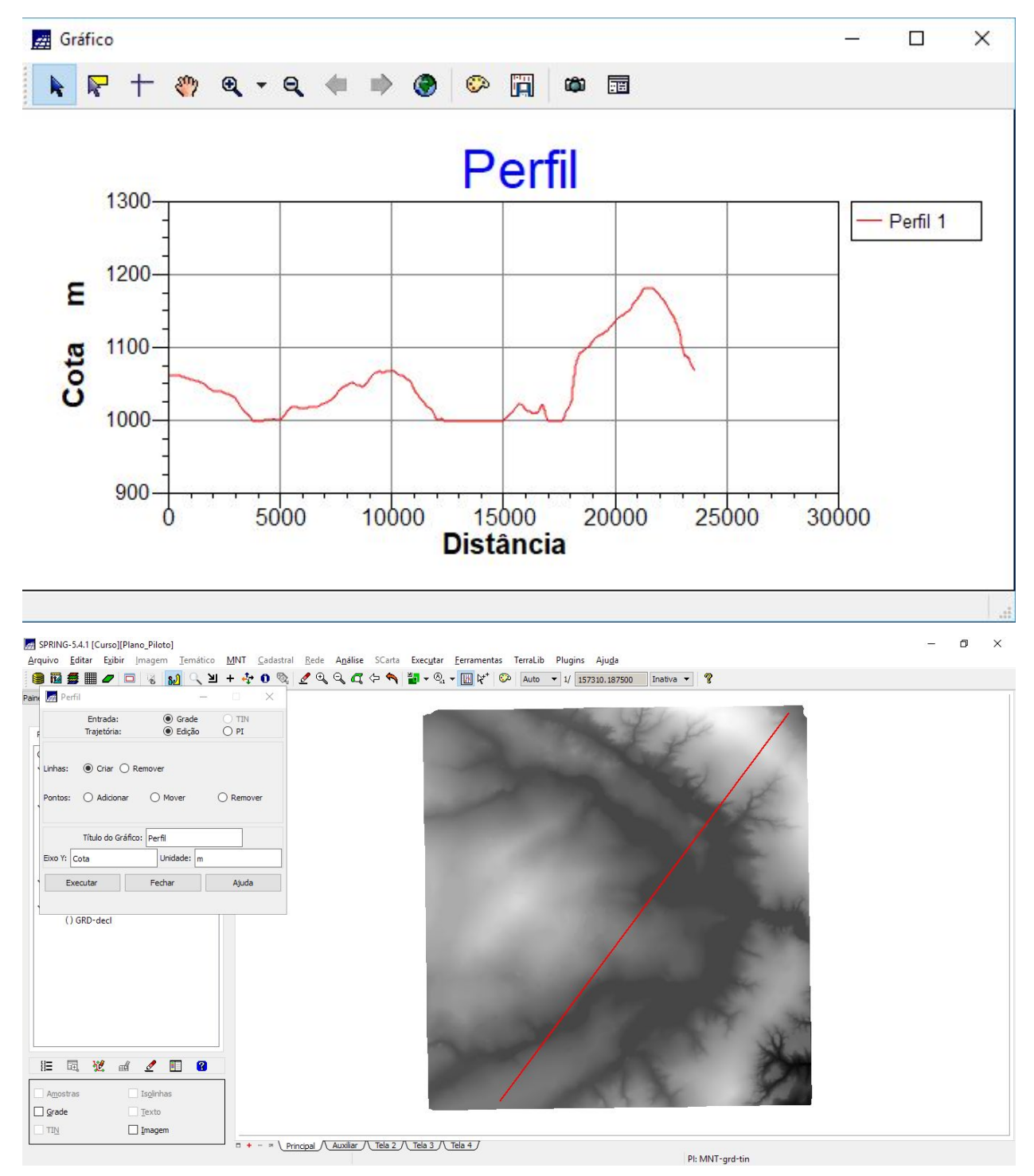

Figura 12: Traçando um perfil a partir da declividade.

# **Exercício 10 - Visualização de Imagem em 3D**

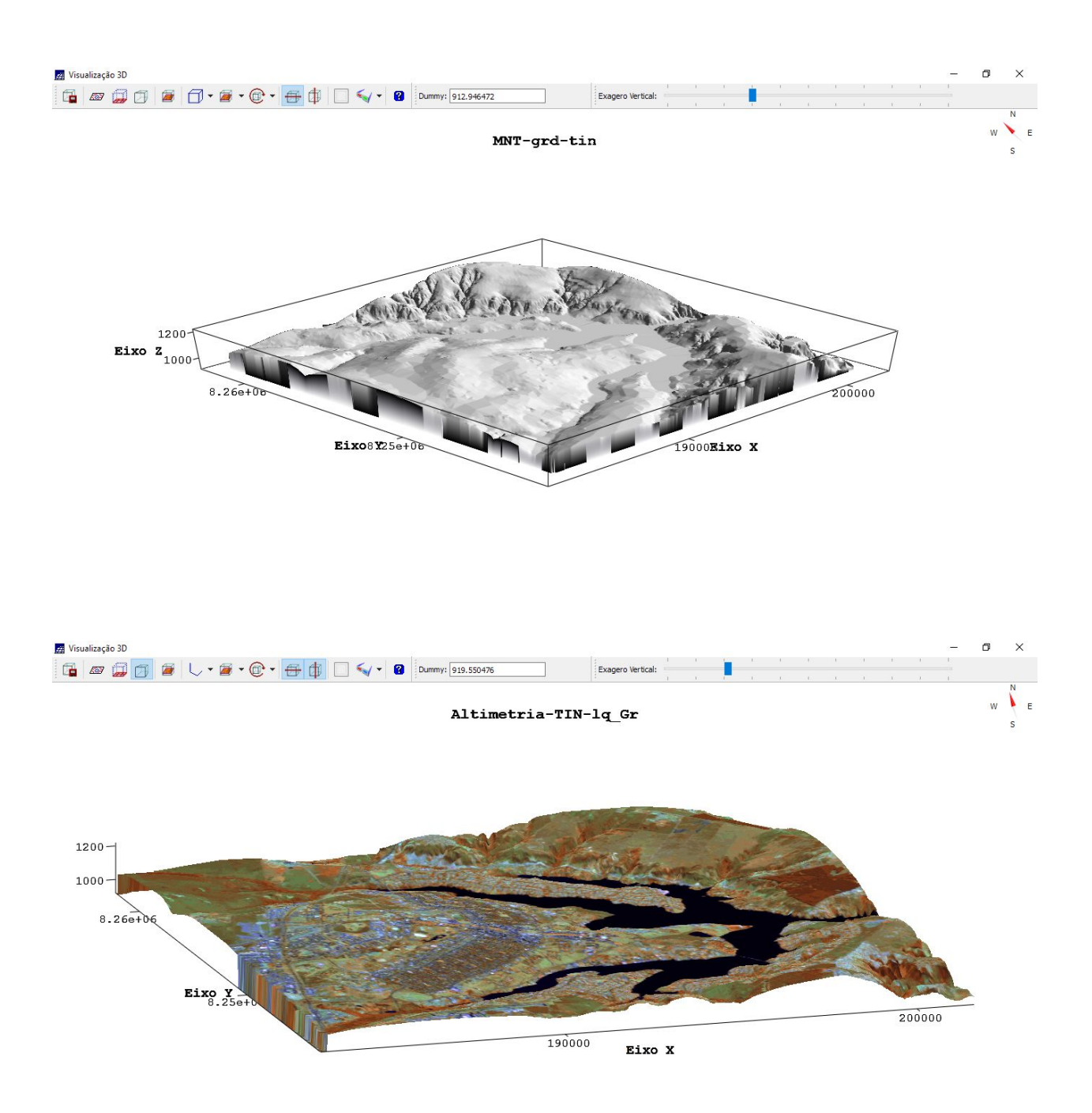

Figura 13: Visualizaçao 3D a partir da declividade, aplicando-se a textura de uma composição colorida do ETM.